Cristoffe.co

#### **B.Sc. I Semester-Computer Science PRACTICAL PROGRAMS**

#### 1. Write a program to Find the largest two (three) numbers using if and conditional operator

#### **Biggest of Three Using Conditional Operator** # include <stdio.h>

# include <conio.h> void main() { int a, b, c, big ; clrscr(); printf("Enter three numbers : ") ; scanf("%d %d %d", &a, &b, &c) ; big =  $a > b$  ?  $(a > c$  ?  $a : c) : (b > c$  ?  $b : c)$ ; printf("\nThe biggest number is:%d", big) ; }

### **Output:**

Enter three numbers: 33 66 22 The biggest number is:66

# **Biggest of Two Using Conditional Operator**

# include <stdio.h> # include <conio.h> void main() { int a, b, big ; clrscr(); printf("Enter two numbers : ") ; scanf("%d %d ", &a, &b ) ;  $big = a > b$ ?  $a : b$ ; printf("\nThe biggest number is:%d", big)

#### } **Output:**

Enter two numbers: 33 66 The biggest number is:66

## **Biggest of Two Using If Statement**

#include <stdio.h> void main() { int a, b; printf("Please Enter Two different values\n"); scanf("%d %d", &a, &b);  $if(a > b)$  { printf("%d is Largest\n", a); } else if  $(b > a)$  $\{$  printf("%d is Largest\n", b); } else {

printf("Both are Equal\n");

#### } **OUTPUT:**

}

Please Enter Two different values 33 66 66 is Largest.

## **Biggest of Three Using If Statement:**

```
#include <stdio.h>
void main()
{
                                                                       LA.CO
int a, b, c;
printf("Please Enter three different values\n");
scanf("%d %d %d", &a, &b, &c);
if (a > b & 8 & a > c) {
  printf("\n%d is Greater Than both %d and %d", a, b, c); 
 }
else if (b > a & 8 & b > c) {
  printf("\n%d is Greater Than both %d and %d", b, a, c);
 }
else if (c > a &c > b)\{printf("\n%d is Greater Than both %d and %d", c, a, b
  }
else 
  {
 printf("\nEither any two values or all the three values are equal");
 } 
}
OUTPUT:
Please Enter three different values 33 66 22
66 is Greater Than both 33 and 22
 2. Write a program to print the reverse of a given number.
       #include<stdio.h>
       #include<conio.h>
       void main()
       {
       int n,r;
       clrscr();
      printf("Enter a number: ");
       scanf("%d",&n);
       while(n!=0){
       r=n%10;
       printf("%d",r);
       n=n/10;
      } }
Output:
Enter a number 4567
 7654
```
3. Write a program to Print the prime number from 2 to n where n is given by user.

```
#include<stdio.h>
     #include<conio.h>
     void main()
     {
     int n,c=0,i,j;clrscr();
     printf("\n Enter n value:");
     scanf("%d",&n);
                                                                       R.Cor
     for(i=2;i == n;i++){
     c=0:
     for (j=1; j<=i; j++)if(i\%j == 0)C_{++}:
     if(c==2)printf("\setminus t %d",i);
     }
     }
     Output: 
     Enter n value:20
      2 3 5 7 11 13 17 19
4. Write a program to find the roots of a quadratic equation using switch statement. 
   #include<stdio.h>
   #include<conio.h>
   #include<math.h>
   void main()
   {
   float a,b,c,d,r1,r2,real,img;
   int op;
   clrscr();
  printf("\n Enter a,b,c values:")
   scanf("%f%f%f", &a,&b,&c);
   d=(b*b)-4*a*c;if(d>0)op=1;if(d==0)op=2;if(d>0)op=3;
   Switch op
   {
   Case 1:
   {
   printf("\n Roots are Real and Unequal");
  r1 = (-b + sqrt(d))/(2 * a);r2 = (-b-sqrt(d))/(2*a);printf("\n root1= %f, \t root2= %f",r1,r2);
  }
```

```
break;
    case 2:
    {
    printf("\n Roots are Real and Equal");
    r1=-b/(2*a);printf("\n root1= root2= %f",r1);
    }
    break;
    case 3:
    {
    d=abs(d);
                                                                                  Ar. Cor
    printf("\n Roots are Imaginary");
    real=-b/(2<sup>*</sup>a);
    img=sqrt(d)/(2*a);printf("\n root1= %f+i%f",real,img);
    printf("\n root2= %f-i%f",real,img);
    } } }
    Output:<br>enter a,b,c values:1 5 6
     roots are real and unequal<br>root1= -2.000000,    ro
                                       \overline{100}t2= -3.000000_
 5. Write a program to print a triangle stars as follows (take number of lines from user):
                                                               *
                                                               *** 
                                                             ***** 
                                                           ******* 
                                                         *********
        #include<stdio.h>
        void main()
        {
            int i,j,k,n;
           printf("Enter number of rows of the triangle: \n\langle n''\rangle;
           scanf("%d",&n);
           for(i=1;i=-n;i+\cdot) {
                for (j=1; j<=n-i; j++)\sim \simprintf(" ");
        \left\{ \frac{1}{2} \right\}for(k=1;k<=(2<sup>*</sup>i)-1;k++) {
                      printf("*");
                 }
                printf("\n\langle n" \rangle;
            }
            getch();
        }
Output:
```

```
Enter number of rows  of the triangle
      ********
    *******
    *********
  ***********
 *************
 **************
```
{

6.Write a program to find largest and smallest elements in a given list of numbers.

```
B.Sc. I Semester Programming in C 5
       #include<stdio.h>
       #include<conio.h>
       void main()
       \mathbf{I}int a[10],n,min,max,i;
       clrscr();
       printf("Enter the no. of elements you want in list:");<br>
scanf("%d",&n);<br>
printf("\n Enter %d elements:",n);<br>
printf("\n Enter %d elements:",n);<br>
for(i=0;i<n;i++)<br>
scanf("%d",&a[i]);<br>
/* finding min. element of an array * 
       scanf("%d",&n);
       printf("\n Enter %d elements:",n);
       for(i=0;i < n;i++)scanf("%d",&a[i]);
       /* finding min. element of an array */
       min=a[0];
       for(i=1:i\leq n:i++)if(a[i]<min)
       min=a[i];
       /* finding max. element of an array *max=a[0];
       for(i=1:i\leq n:i++)if[a[i] > min)max=a[i];
       printf("\n Min. element Is=\%d",min);
       printf("\n Max. element Is=\%d", max);
       }
       Output: 
       Enter the no. of elements you want in list: 8
       Enter 8 elements: 101 13 84 56 90 47 33
       Min. element Is=13
       Max. element Is=101
 7.Write a program to find the product of two matrices
#include<stdio.h>
#include<conio.h>
void read mat(int a[][5], int m, int n);
void disp mat(int a[][5], int m, int n);
void find_mul(int a[][5],int b[][5],int c[][5],int m, int n,int q];
void main()
       int a[5][5],b[5][5],c[5][5];
       int m,n,p,q;
       clrscr();
```

```
printf("enter the dimensions of first matrix");
        scanf("%d%d",&m,&n);
        printf("\nenter the dimensions of second matrix");
        scanf("%d%d",&p,&q);
        if(n == p){
        printf("\nenter matrix A of dimensions %d X %d",m,n);
        read_mat(a,m,n);
        printf("\nenter matrix B of dimensions %d X %d", p,q);
        read_mat(b,p,q);
        find_mul(a,b,c,m,n,q);
        printf("\n the matrix A is : \n");
        dispmat(a,m,n);
        printf("\n the matrix B is : \n");
        disp_mat(b,p,q);
        printf("\n the result of A*B (matrix C) is : \n");<br>disp_mat(c,m,q);<br>}<br>else<br>printf("multiplication is not possible");<br>aad_mat(int a[][5], int m, int n)<br>int i,j;<br>for(i=0;i<m,i++)<br>for(i=0:i<m,i++)<br>contractions.
        disp mat(c,m,q);
        }
        else
        printf("multiplication is not possible");
}
void read_mat(int a[][5], int m, int n)
{
        int i,j;
        for(i=0;i < m;i++)for(i=0; i < n; i++)scanf("%d",&a[i][j]);
}
void disp_mat(int a[][5], int m, int n)
{
        int i,j;
        for(i=0;i < m;i++){
        for(j=0;j < n;j++)printf("\t%d",a[i][j])
        printf("\n\langle n" \rangle;
}
}
void find_mul(int a[[5], int b[][5],int c[][5],int m, int n,int q)
{
        int i_kfor(i=0;i < m;i++)for (j=0; j< q; j++){
        c[i][j]=0;for(k=0;k< n;k++)c[i][j]=c[i][j]+a[i][k]*b[k][j];}
}
```

```
Output:
```
micion

```
enter the dimensions of second matrix<br>2 2
|<br>|enter matrix A of dimensions 2 X 2<br>|1 2 3 4
enter matrix B of dimensions 2 X 2<br>1 0 0 1
 the matrix A is:<br>\begin{array}{cc} 1 & 2 \\ 3 & 4 \end{array}the matrix B is :<br>1 0<br>0 1
 the result of A*B (matrix C) is:<br>\begin{array}{cc} 1 & 2 \\ 3 & 4 \end{array}
```
### 8.Write a program to find the GCD of two numbers using iteration and recursion

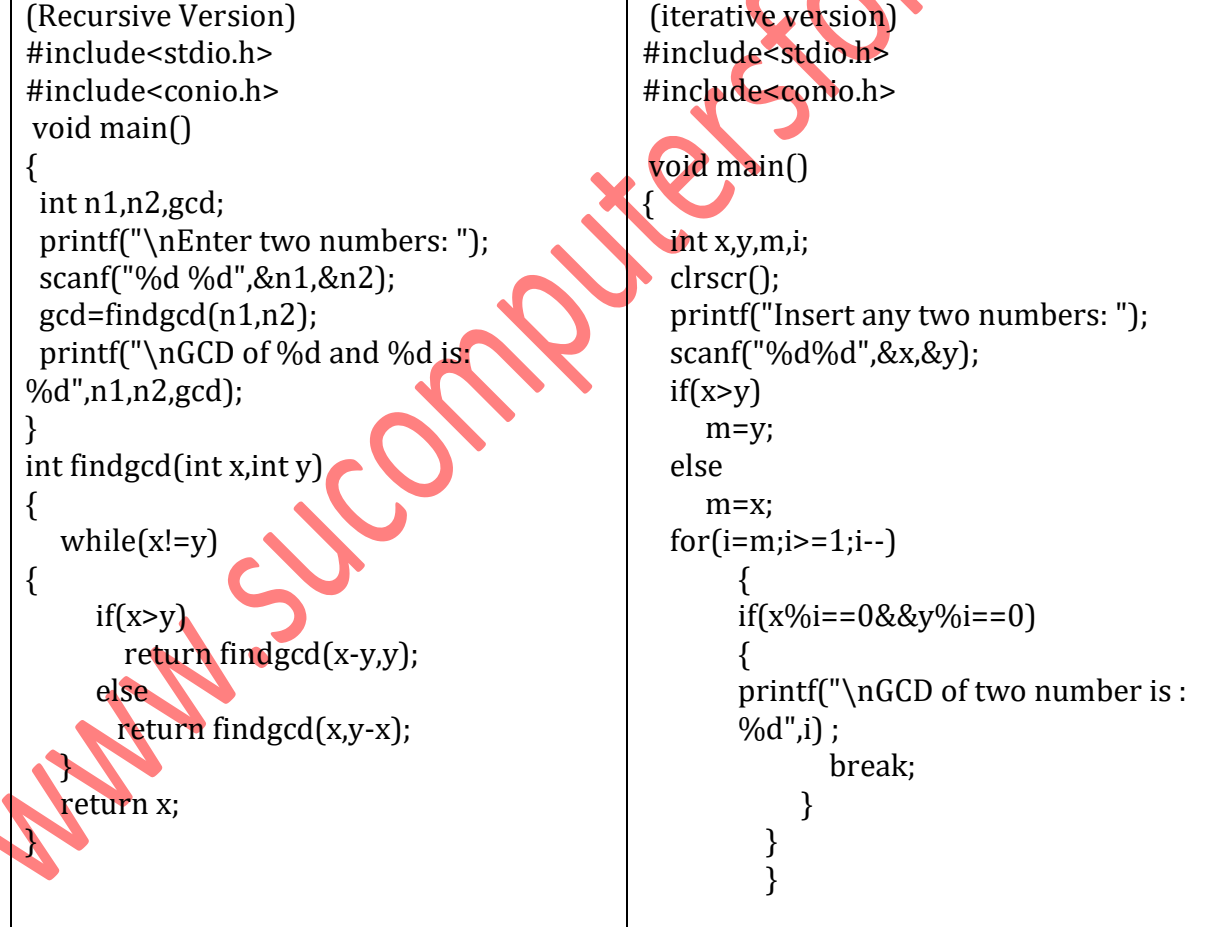

9.Write a program to illustrate use of storage classes.

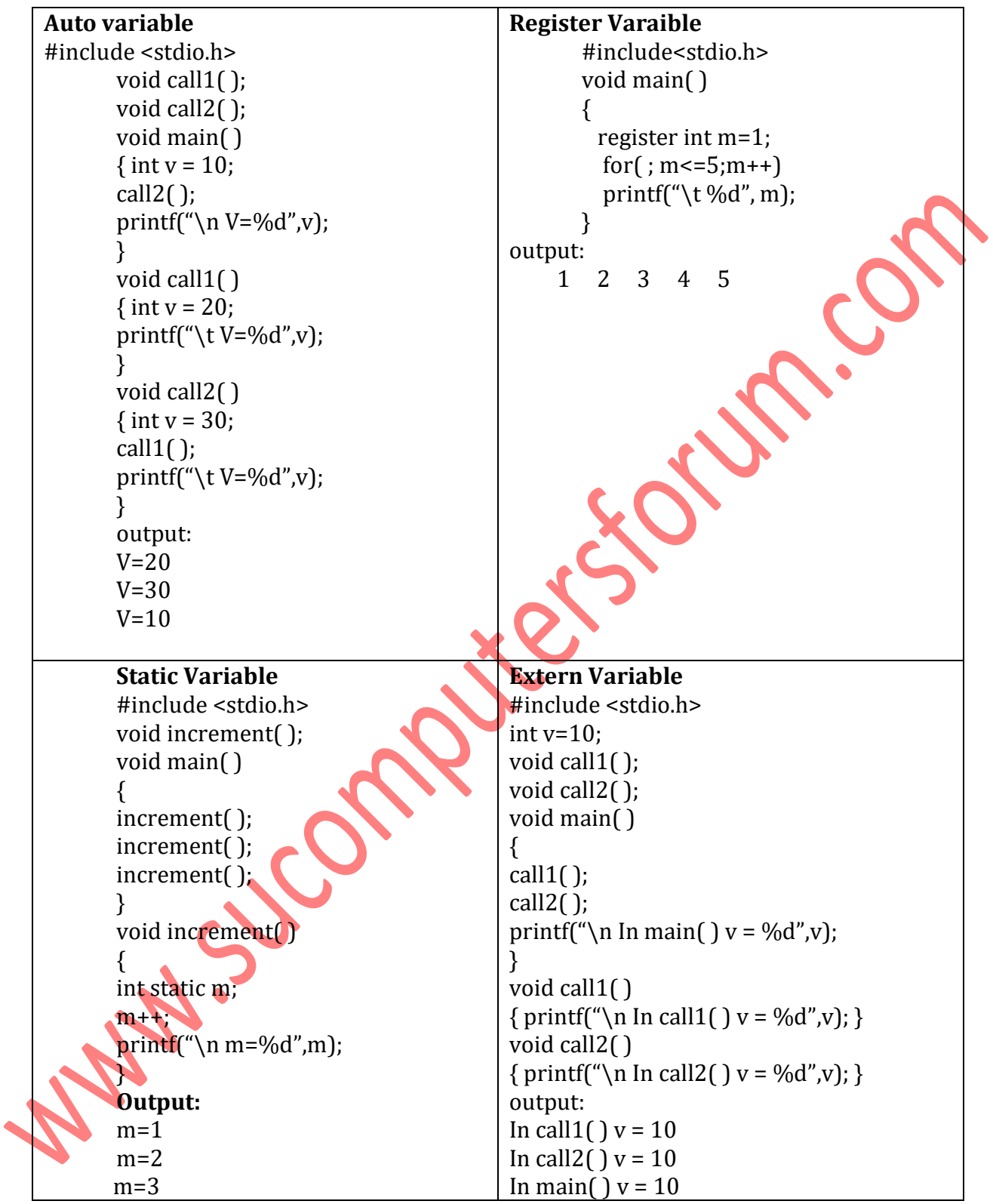

# 10. Write a program to demonstrate the call by value and the call by reference concepts

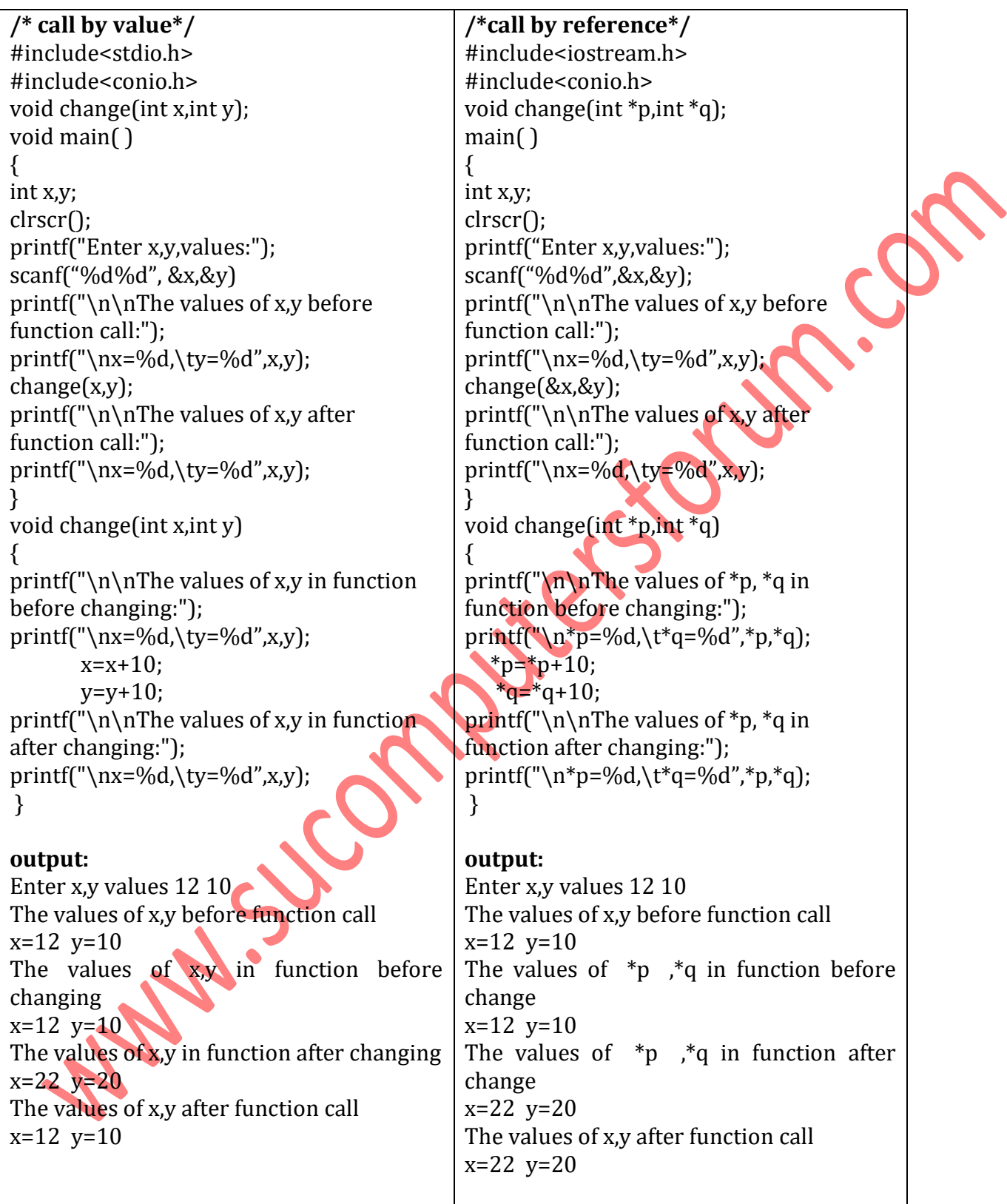

11. Write a program that prints a table indicating the number of occurrences of each alphabet in the text entered as command line arguments.

```
#include<stdio.h>
        #include<conio.h>
        #include<string.h>
         void main()
        \{char ch;
        do{
                          \sum_{\substack{\text{...} \text{ letter*} \mid \text{...} \\ \text{...} \text{matrix}}} \sum_{\substack{\text{...} \text{I}} \text{I} \text{I} \text{I} \text{I} \text{I}}}char a[20], f=0;
            int i,n,ascii;
            clrscr();
        printf("enter a string:");
             gets(a);
             strlwr(a); /* Sting convert in small letter*/
                 for(ascii=97;ascii<=122;ascii++)
               {
              n=0;f=0;
              for(i=0; a[i]!= NULL; i++) {
                     if(ascii==a[i])
                 {
                   f=1; }
               }
                 if(f==1) /* Checking f value is similar or not */ printf("\n\t%c value found %d times ",ascii,n);
               }
              printf("\n\t continue (y/n):");
               ch=getch();
        }while(ch=='y'||ch=='Y');
        }
Output:<br>enter a string:satavahana University
            a value found 5 times
              value found 5<br>value found 1<br>value found 2<br>value found 2
                                    times
                                   times
                                    times
                                    times
               value
                        found
                                 \overline{\mathbf{1}}times
                                \frac{2}{2}found
               value
                                    times
                        found
               value
                                    times
               value\frac{1}{2}found
                                    times
                        found
               value
            \mathbf{U}times
               value found
                                 \blacksquarey
                                    times
              continue (y/n):
```

```
#include<stdio.h>
      #include<conio.h>
      enum month {jan=1, feb,mar,apr,may,jun,jul,aug,sep,oct,nov,dec};
      void main()
      {
      clrscr();
      printf("\n jan = %d",jan);
      printf("\n{\text{max}} = \%d", mar);
      printf("\n oct = %d", oct);
      printf("\n dec = %d",dec);
                                                                                    CON
      }
      Output:
        .ian
        max3
        _{\text{oct}}10
               12dec =13. Write a program to demonstrate use of string functions string.h header file.
       #include<stdio.h>
       #include<conio.h>
       #include<string.h>
       void main()
       {
       char str1[20],str2[20],str3[40];
       int n,p;
       clrscr();
       puts("enter a string");
       gets(str1);
       n=strlen(str1);
       printf("\n the length of string %s is %d:", str1,n);
       puts("\n enter str2");
       gets(str2);
       p=strcmp(str1,str2);
       if(p)printf("\n str1 and str2 are not equal");
       else
       printf("\n str1 and str2 are equal");
       strcat(str1,str2);
       printf("\n after concatenation str1 = %s",str1);
       strcpy(str3,str1);
       printf("\n after copy str3 = %s",str3);
Output:enter a string
 lram
  the length of string ram is 3:
  enter str2
```

```
str1 and str2 are not equal<br>after concatenation str1 = ramprasad
after copy
                str3 = ramprasad_
```
}

prasad

14. Write a program that opens a file and counts the number of characters in a file.

```
#include<stdio.h>
#include<ctype.h>
#include<conio.h>
void main()
{
char ch;
int i=0;
FILE *fp;
clrscr();
fp=fopen("sucf.txt","r");
while((ch=getc(fp))!=EOF)
{
i++;
}
printf("\n No. of characters in the given file is : %d",i);
}
```
### **Output:**

No. of characters in the given file is :58 *Note: for this program you have to create a file sucf.txt in NOTEPAD software and save it in the same location where you are saving this program.*

15. Write a program to create a structure Student containing fields for Roll No., Name, Class, Year and Total Marks. Create 10 students and store them in a file.

#include<conio.h> #include<stdio.h> #include<ctype.h> void main()  $\{$ 

```
FILE *fp;
char *fname,ch='y'
int n=0,total=0;
struct stud
{
int roll no;
char stud_name[20];
      int sub1, sub2, sub3, total;
char group[20];
int year;
}s;
clrscr();
printf("\n enter source file name:\t");
gets(fname);
fp=fopen(fname,"w");
if(fp==NULL)
{
printf("\n unable to open");
exit(0);
```

```
}
while(ch == 'Y'||ch == 'y')
{
printf("\n enter Roll number");
scanf("%d",&s.roll_no);
printf("\n enter student name:\t");
scanf("%s",s.stud_name);
printf("\n enter Group\n");
scanf("%s",s.group);
printf("\n enter year");
scanf("%d",&s.year);
printf("\n Enter 3 subject marks");
scanf("%d%d%d",&s.sub1,&s.sub2,&s.sub3);
s.total=s.sub1+s.sub2+s.sub3;
fprintf(fp,"%d%s%s%d%d%d%d%d",s.roll_no,s.stud_name,s.group,s.year,s.sub1,s.sub2,s.sub3,s.total);
n++;
printf("\n do you want to add another record (Y/N)?");
fflush(stdin);
scanf("%c",&ch);
}
printf("\n%d record are store in %s file",n,fname);
fclose(fp);
getch();
}
     Output:
```
16. Write a program that opens an existing text file and copies it to a new text file with all lowercase letters changed to capital letters and all other characters unchanged.

```
#include<stdio.h>
#include<process.h>
#include<ctype.h>
void main() {
  FILE *fp1, *fp2;
  char a;
  clrscr();
 f p1 = f \circ p \circ n("test.txt"."r");
 if (fp1 == NULL) {
    puts("cannot open this file");
   ext(1);
 }
 fp2 = fopen("test1.txt", "w");if (fp2 == NULL) {
    puts("Not able to open this file");
    fclose(fp1);
   exit(1); }
  do {
   a = \frac{fgetc(fp1)}{h} if(islower(a));
```

```
 a=toupper(a);
 fputc(a, fp2); } while (a != EOF);
 fcloseall();
 getch();
```
With 5 10 Ornolite's fortum.com